Załącznik do Uchwały Zarządu WKD nr 25/2021 z dnia 10 lutego 2021 r.

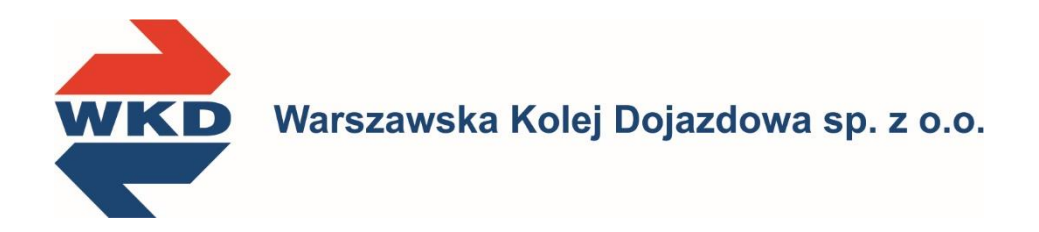

# **REGULAMIN SYSTEMU INTERNETOWEJ SPRZEDAŻY BILETÓW WARSZAWSKIEJ KOLEI DOJAZDOWEJ SP. Z O.O.**

(obowiązuje od 10 lutego 2021 r.)

Grodzisk Mazowiecki, 2021 r.

## **ZMIANY I UZUPEŁNIENIA**

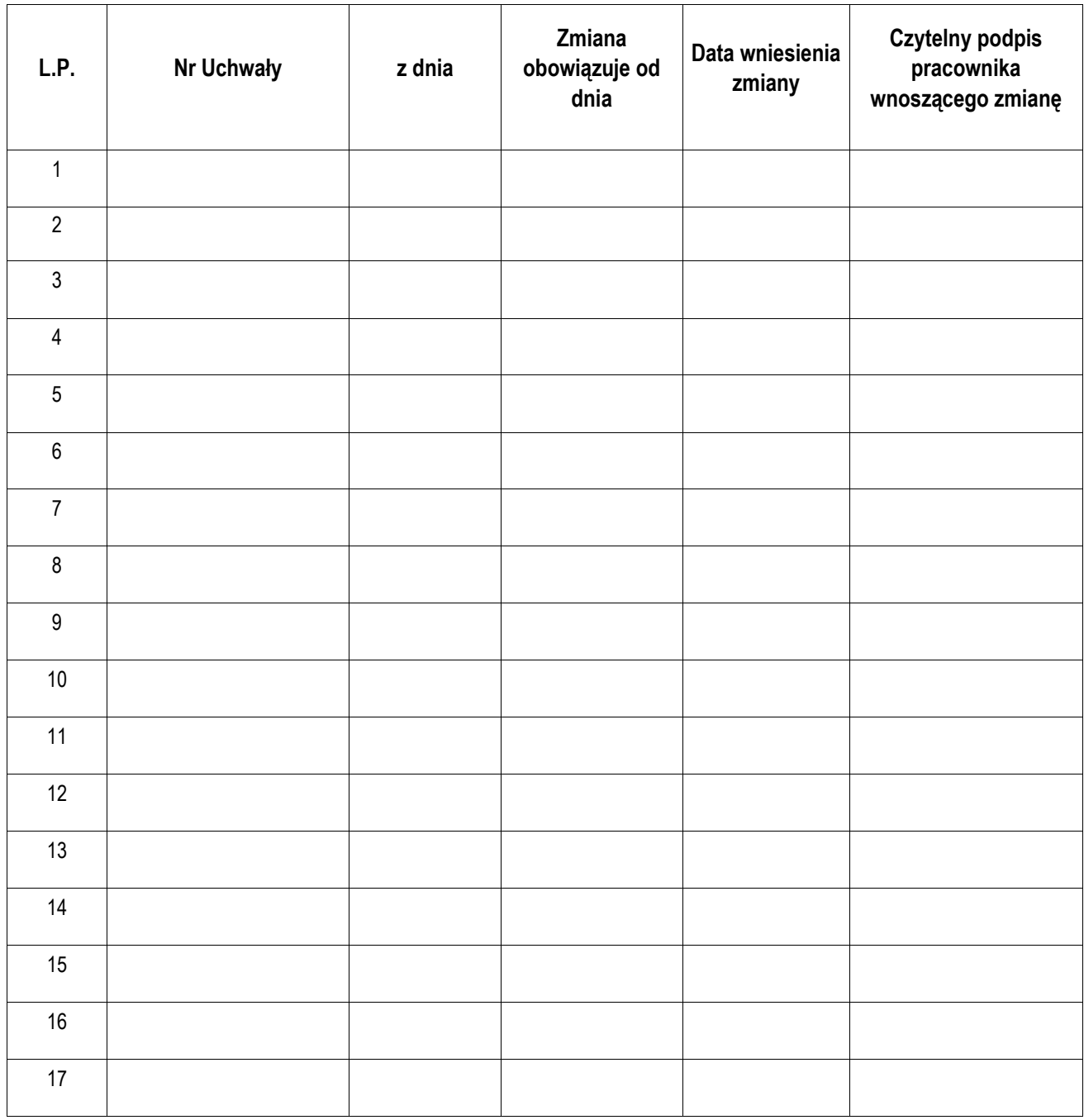

**UWAGA: Przy wprowadzaniu zmiany w tekście regulaminu należy wskazać numer porządkowy tej zmiany.**

### **SPIS TREŚCI**

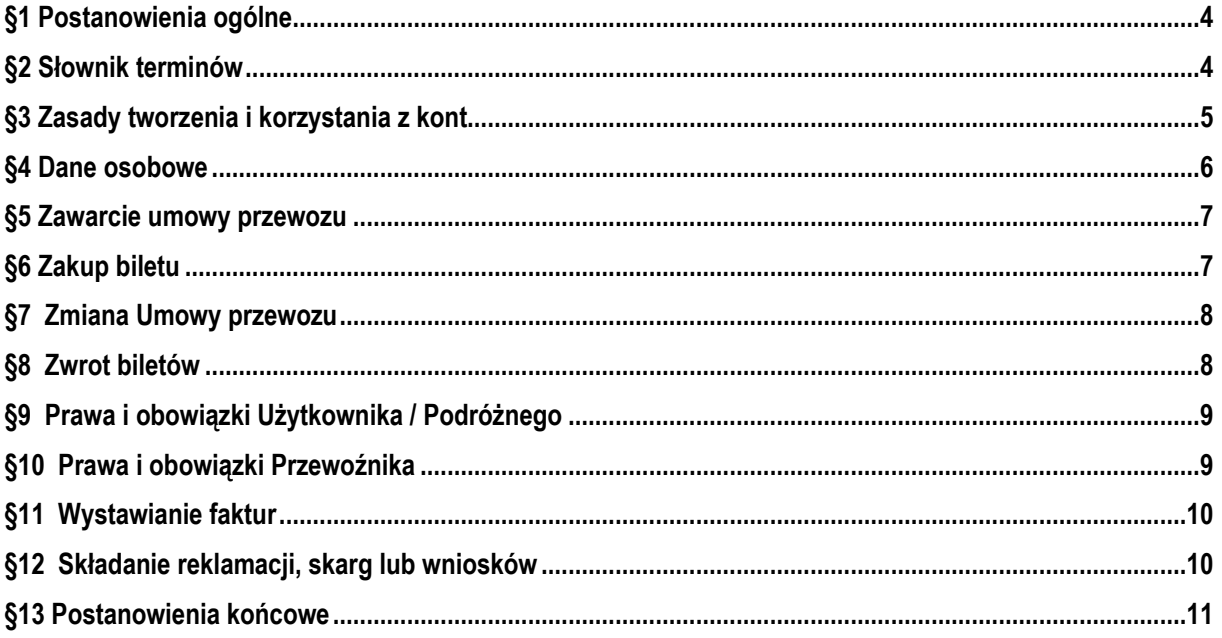

#### **§1 Postanowienia ogólne**

- <span id="page-3-0"></span>1. Na podstawie art. 4 ustawy z dnia 15 listopada 1984 r. Prawo przewozowe (tekst jedn. Dz. U. z 2020 r. poz. 8) Spółka Warszawska Kolej Dojazdowa sp. z o.o. sp. z o.o. ustala Regulamin internetowej sprzedaży biletów Warszawskiej Kolei Dojazdowej sp. z o.o. zwany dalej Regulaminem "SIWKD".
- 2. Regulamin SIWKD określa warunki i zasady nabywania biletów na przejazdy pociągami Warszawskiej Kolei Dojazdowej sp. z o.o. za pośrednictwem Systemu internetowej sprzedaży biletów Warszawskiej Kolei Dojazdowej mieszczącego się pod adresem [www.wkd.com.pl](http://www.wkd.com.pl/), warunki dokonywania płatności za te bilety oraz warunki zakładania i usuwania kont oraz przetwarzania danych osobowych.
- 3. Regulamin SIWKD zamieszcza się na stronie internetowe[j www.wkd.com.pl](http://www.wkd.com.pl/)
- 4. Warunkiem korzystania z Systemu internetowej sprzedaży biletów WKD jest:
	- 1) zapoznanie się z niniejszym Regulaminem SIWKD i zaakceptowanie jego postanowień.
	- 2) wyrażenie zgody na przetwarzanie danych osobowych przez Warszawską Kolej Dojazdową sp. z o.o.
	- 3) spełnienie następujących wymagań technicznych:
		- a) posiadanie dostępu do sieci Internet,
		- b) korzystanie z jednej z wymienionych przeglądarek: Mozilla Firefox 46.0+ (lub nowszej), Opera 37.0+ (lub nowszej), Safari 5.1+ (lub nowszej), Google Chrome 50.0+ (lub nowszej) lub Internet Explorer 11.0+ (lub nowszej), Microsoft Edge,
		- c) posiadanie sprawnej drukarki, drukującej w formacie A4 w orientacji pionowej z rozdzielczością min. 300 dpi lub urządzenia mobilnego wyposażonego w ekran o przekątnej min. 4 cali z dostępem do Internetu, zdolnym do wyświetlenia plików pdf.
- 5. Użytkownik korzysta z Systemu internetowej sprzedaży biletów WKD w swoim imieniu. Jeżeli czyni to w imieniu osoby trzeciej, oznacza to, że posiada ważne w świetle prawa pełnomocnictwo. Użytkownik ponosi pełną odpowiedzialność za działanie bez pełnomocnictwa oraz w przypadku przekroczenia jego granic.
- 6. Jeżeli Użytkownik nie akceptuje w pełni przedstawionych warunków lub nie spełnia wymagań technicznych, o których mowa w ust. 4 pkt 3, nabywanie Biletów internetowych za pośrednictwem Systemu internetowej sprzedaży biletów WKD jest niemożliwe.

#### **§2 Słownik terminów**

<span id="page-3-1"></span>Użyte w Regulaminie SIWKD określenia oznaczają:

- 1) **Przewoźnik lub Spółka WKD** Warszawska Kolej Dojazdowa sp. z o.o. z siedzibą w Grodzisku Mazowieckim 05-825 Grodzisk Mazowiecki, ul. Stefana Batorego 23, wpisana do Krajowego Rejestru Sądowego- Rejestr Przedsiębiorców po numerem KRS 0000116702, NIP 529-16-28-093;
- 2) **System internetowej sprzedaży biletów Warszawskiej Kolei Dojazdowej lub System SIWKD** system internetowej sprzedaży biletów umożliwiający nabycie biletów na przejazd pociągami uruchamianymi przez WKD:
- 3) **Użytkownik** osoba fizyczna korzystająca z Systemu SIWKD posiadająca Konto, która posiada zdolność do zawarcia umowy przewozu, zgodnie z przepisami Kodeksu cywilnego oraz dokonująca płatności za pomocą własnych środków płatniczych;
- 4) **Użytkownik SIWKD** osoba fizyczna posiadająca Konto w Systemie SIWKD;
- 5) **Konto** Indywidualne Konto Użytkownika utworzone w Systemie SIWKD przez Użytkownika, w którym są m.in. przechowywane informacje dotyczące historii zakupionych biletów, dokonanych płatności oraz możliwość zmiany danych swoich oraz osób, dla których Użytkownik nabywa Bilety internetowe;
- 6) **Podróżny** Pasażer, którego imię i nazwisko są zamieszczone na Bilecie internetowym;
- 7) **Pasażer** każda osoba, w tym Podróżny, odbywająca przejazd na podstawie Biletu internetowego wskazana przez Podróżnego;
- 8) **Płatność online** opłacenie należności za Bilet internetowy przy pomocy karty płatniczej, przelewu internetowego lub BLIK;
- 9) **Operator płatności** PayPro SA Agent Rozliczeniowy, ul. Kanclerska 15, 60-327 Poznań, wpisany do Rejestru Przedsiębiorców Krajowego Rejestru Sądowego prowadzonego przez Sąd Rejonowy Poznań – Nowe Miasto i Wilda w Poznaniu, VII Wydział Gospodarczy Krajowego Rejestru Sadowego pod numerem KRS 0000347935, NIP 779236887, Regon 301345068;
- 10)**Umowa przewozu** umowa zawarta z Przewoźnikiem na przewóz osób w komunikacji krajowej w pociągach Przewoźnika;
- 11)**Bilet internetowy** nabyty za pośrednictwem Systemu SIWKD bilet imienny uprawniający do przejazdu zgodnie ze wskazaniami na danym Bilecie internetowym;
- 12)**Dokument poświadczający uprawnienie do ulgowego przejazdu** odpowiedni dokument, o którym mowa w Taryfie osobowej i bagażowej WKD (TOB-WKD);
- 13)**Dokument ze zdjęciem** identyfikujący Podróżnego dokument ze zdjęciem np.: dowód osobisty, prawo jazdy, paszport, książeczka wojskowa, legitymacja szkolna, legitymacja studencka, karta pobytu;
- 14)**mTożsamość** funkcjonalność w aplikacji mObywatel pozwalająca na okazanie danych jej użytkownika w urządzeniu mobilnym, obejmujących co najmniej: zdjęcie użytkownika, numer dowodu osobistego, termin ważności dowodu osobistego, organ wydający dowód osobisty, numer PESEL, imię/ona i nazwisko/a, datę urodzenia. Nie jest równoważna z dokumentem tożsamości, np. w postaci dowodu osobistego, paszportu i nie zastepuje go:
- 15)**Osoba upoważniona do kontroli** osoba upoważniona przez Przewoźnika do kontroli dokumentów przewozu i dokumentów poświadczających uprawnienie do bezpłatnych lub ulgowych przejazdów;
- 16)**TOB-WKD** Taryfa osobowa i bagażowa WKD (TOB-WKD);
- 17) RPO-WKD Regulamin odprawy oraz przewozu osób, rzeczy i zwierząt przez spółkę "Warszawska Kolej Dojazdowa sp. z o.o.
- 18)**Potwierdzenie zakupu biletu** dokument wygenerowany przez System Internetowej WKD potwierdzający zakup Biletu internetowego
- 19)**RODO** Rozporządzenie Parlamentu Europejskiego i Rady (UE) 2016/679 z dnia 27 kwietnia 2016 r. w sprawie ochrony osób fizycznych w związku z przetwarzaniem danych osobowych i w sprawie swobodnego przepływu takich danych oraz uchylenia dyrektywy 95/46/WE (ogólne rozporządzenie o ochronie danych);

#### **§3 Zasady tworzenia i korzystania z kont**

- <span id="page-4-0"></span>1. W celu dokonania rejestracji Konta w Systemie Internetowym WKD należy:
	- 1) wypełnić formularz rejestracyjny podając:
		- a) imię/ona i nazwisko/a,
		- b) adres poczty elektronicznej podany adres e-mail jest jednocześnie loginem wykorzystywanym do logowania do Konta Indywidualnego
		- c) hasło;
	- 2) zaakceptować Regulamin SIWKD;
	- 3) wyrazić zgodę na przetwarzanie danych osobowych;
	- 4) potwierdzić rejestrację, klikając w link aktywacyjny przesłany na adres e-mail podany w formularzu rejestracyjnym.
- 2. Po zalogowaniu się do konta, Użytkownik SIWKD może podać dodatkowo:
	- 1) ulgę przysługującą na przejazdy na podstawie biletów jednorazowych i okresowych;
	- 2) dane niezbędne do wystawienia faktury;
	- 3) wyrazić zgodę na przetwarzanie ww. danych poprzez wyrażenie zgody na przetwarzanie tych danych, zgodnie z art. 6 ust. 1 litera a RODO.

#### **§4 Dane osobowe**

<span id="page-5-0"></span>Zgodnie z art. 13 ust. 1 i ust. 2 Rozporządzenia Parlamentu Europejskiego i Rady (UE) 2016/679 z dnia 27 kwietnia 2016 r. (ogólnego rozporządzenia o ochronie danych osobowych) informujemy, iż:

- 1. Administratorem podanych danych osobowych jest Warszawska Kolej Dojazdowa sp. z o.o. z siedzibą w Grodzisku Mazowieckim, przy ul. Stefana Batorego 23. W razie pytań i spraw związanych z przetwarzaniem danych osobowych właściwym do kontaktu – jest powołany przez administratora danych – inspektor ochrony danych adres e-mail: [iod@wkd.com.pl.](mailto:iod@wkd.com.pl)
- 2. Pani/Pana dane osobowe przetwarzane beda w celu:
	- internetowej sprzedaży biletów, zapewnienia ciągłego dostępu do historii dokonywanych transakcji na podstawie art. 6 ust. 1 lit. a ww. Rozporządzenia (tj. wyrażonej dobrowolnie zgody) do czasu usunięcia konta.
	- wystawiania faktur na podstawie art. 6 ust. 1 lit. c ww. Rozporządzenia (tj. wypełnienia obowiązku prawnego) przez okres 5 lat od zakończenia roku kalendarzowego, w którym powstał obowiązek podatkowy,
	- zapobieganiu oszustwom polegającym na wielokrotnym wykorzystaniu tego samego biletu na podstawie art. 6 ust. 1 lit. f ww. Rozporządzenia (tj. prawnie uzasadnionego interesu) do czasu usunięcia konta.
- 3. Administrator udostępnia Pani/Pana dane osobowe w następujących przypadkach:
	- a) Gdy taki obowiązek wynika z przepisów prawa, m.in. Krajowej Administracji Skarbowej i innym organom państwowym;
	- b) Podmiotom przetwarzającym w celu świadczenia określonych usług np. hosting, firmy świadczące usługi informatyczne, programistyczne.
- 4. Ma Pan/Pani prawo do :
	- a) cofnięcia zgody w dowolnym momencie bez wpływu na zgodność z prawem przetwarzania, którego dokonano na podstawie zgody przed jej cofnięciem,
	- b) Dostepu do danych:
	- c) Otrzymania kopii danych;
	- d) Sprostowania danych;
	- e) Usunięcia danych, jeżeli Administrator nie ma już podstawy prawnej do ich przewarzania lub dane nie są już niezbędne do celów przetwarzania;
	- f) Ograniczenia przetwarzania;
	- g) Sprzeciwu wobec przetwarzania danych w prawnie uzasadnionych celach Administratora;
	- h) Wniesienia skargi do organu nadzoru, którym w Polsce jest Prezes Urzędu Ochrony Danych Osobowych.

#### **§5 Zawarcie umowy przewozu**

- <span id="page-6-0"></span>1. Potwierdzeniem zawarcia Umowy przewozu jest Bilet internetowy.
- 2. Za pośrednictwem SIWKD można nabyć bilety:
	- 1) jednorazowe wg taryfy normalnej oraz z zastosowaniem ulg ustawowych: 33%, 37%, 49%, 51%, 78%, 93%, 95%, 100% i handlowych: 45%, 50% oraz z ulgową usługą transportową;
	- 2) okresowe imienne: miesięczne, kwartalne, tygodniowe, dwutygodniowe wg taryfy normalnej oraz z zastosowaniem ulg określonych w postanowieniach szczególnych TOB-WKD;
	- *3)* Wspólny Bilet Samorządowy zgodnie z zasadami określonymi w warunkach taryfowych oferty specjalnej "Wspólny Bilet Samorządowy".
- 3. Bilety internetowe udostępniane są w postaci pliku pdf do samodzielnego wydruku/pobrania na urządzenie mobilne/wyświetlenia na urządzeniu mobilnym;
- 4. Użytkownik może nabywać Bilety internetowe dla siebie oraz dla innych osób odbywających przejazd w danym pociągu wraz z Podróżnym. Za zobowiązania finansowe odpowiada Użytkownik. Każdy z Użytkowników posiada indywidualny Bilet Internetowy.
- 5. Na Bilecie internetowym udostępnionym w formie pliku pdf do samodzielnego wydruku/okazania na ekranie urządzenia mobilnego zamieszczone są następujące dane:
	- 1) nazwa przewoźnika;
	- 2) numer i rodzaj biletu;
	- 3) liczba osób wg taryfy normalnej bądź ulgowej z określeniem wymiaru i rodzaju ulgi;
	- 4) relacja przejazdu, strefa czasowa;
	- 5) wysokość należności za przejazd;
	- 6) termin ważności biletu;
	- 7) imię i nazwisko posiadacza biletu;
	- 8) kod 2D;
	- 9) inne informacje.
- 6. Dane na Bilecie internetowym zapisane są w języku polskim czcionką Open Sans w wersji podstawowej, semibold i bold.
- <span id="page-6-1"></span>7. Bilet internetowy wydrukowany/okazywany na ekranie urządzenia mobilnego ważny jest wraz z Dokumentem ze zdjęciem. Dane można potwierdzać również przy pomocy mTożsamości.

#### **§6 Zakup biletu**

- 1. Bilet internetowy można nabyć:
	- 1) po zalogowaniu się do swojego Konta Indywidualnego w SIWKD. Do zalogowania niezbędne jest podanie adresu e-mail wskazanego podczas rejestracji konta oraz hasła;
- 2. W celu zamówienia Biletu internetowego należy:
	- 1) wybrać rodzaj biletu (jednorazowy lub okresowy) oraz odpowiednio:
		- a) relację przejazdu (od do) lub strefę czasową,
		- b) dzień rozpoczęcia ważności biletu,
		- c) liczbę biletów wg taryfy normalnej bądź ulgowej, w przypadku korzystania z ulgi należy wskazać rodzaj ulgi,
		- d) podać imię i nazwisko Podróżnego oraz jego Dokument ze zdjęciem, a następnie zatwierdzić wybór i przejść do płatności;
	- 2) dokonać płatności online za bilet za pośrednictwem zewnętrznego Operatora płatności
- 3. Warunkiem zawarcia Umowy przewozu (nabycia biletu) jest dokonanie płatności online za pośrednictwem SIWKD lub agenta rozliczeniowego świadczącego usługi na rzecz WKD.
- 4. Dokonanie płatności za Bilet internetowy stanowi potwierdzenie wyboru dokonanego zgodnie z ust. 2 pkt 1.
- 5. Po skutecznym dokonaniu płatności i przed rozpoczęciem podróży, w zależności od rodzaju nabywanego Biletu internetowego, Użytkownik/Podróżny zobowiązany jest aktywować bilet. Następnie wydrukować Bilet internetowy lub pobrać Bilet internetowy do wyświetlenia na ekranie urządzenia mobilnego.
- 6. Bilety internetowe dostępne są w przedsprzedaży:
	- 1) bezterminowo przed rozpoczęciem podróży w przypadku biletów jednorazowych;
	- 2) najwcześniej na 7 dni i najpóźniej w dniu poprzedzającym pierwszy dzień ważności w przypadku biletów:
		- a) okresowych odcinkowych imiennych: tygodniowych, dwutygodniowych, miesięcznych, kwartalnych,
		- b) Wspólnego Biletu Samorządowego.
- 7. Terminy ważności biletów i warunki korzystania z oferty określone są w TOB-WKD i RPO-WKD.
- 8. Zakupiony bilet jednorazowy lub okresowy należy aktywować. Aktywacja biletu powinna nastąpić przed rozpoczęciem podróży. Bilet aktywowany nie podlega edycji.
	- 1) aktywacja biletu jednorazowego:
		- a) aktywuj teraz aktywacja w czasie rzeczywistym. System przenosi Użytkownika do zakładki bilety nieaktywne, gdzie należy aktywować bilet.
		- b) aktywuj później możliwa zmiana daty i godziny ważności na bilecie.
	- 2) aktywacja biletu okresowego
		- a) aktywuj teraz aktywacja w czasie rzeczywistym. System przenosi Użytkownika do zakładki bilety nieaktywne, gdzie należy aktywować bilet.
		- b) aktywuj później możliwa zmiana daty ważności na bilecie.

#### **§7 Zmiana Umowy przewozu**

- <span id="page-7-0"></span>1. Zmiana Umowy przewozu może dotyczyć:
	- 1) przed aktywowaniem biletu danych posiadacza biletu (dot. biletów jednorazowych i okresowych)
	- 2) w przypadku wybrania funkcji "aktywuj później" terminu odjazdu (data lub godzina w przypadku biletów iednorazowych):
- <span id="page-7-1"></span>2. Zmiana Umowy przewozu jest możliwa wyłącznie przed aktywacją ważności Biletu internetowego.

#### **§8 Zwrot biletów**

- 1. Użytkownik może bezpośrednio za pośrednictwem SIWKD dokonać zwrotu zakupionego Biletu internetowego zgodnie z §13 RPO – WKD.
- 2. Po zalogowaniu się do konta w celu zwrotu biletu należy użyć opcji "Zwróć bilet". Kwota za bilet pomniejszona o potrąconą kwotę odstępnego zostanie automatycznie zwrócona na konto podróżnego, z którego dokonano płatności.
- 3. Zwrot należności za bilet, do którego nie wystawiono faktury następuje niezwłocznie na konto, z którego dokonano płatności za bilet, po potrąceniu 10% odstępnego.
- 4. W razie całkowitego niewykorzystania biletu:
	- 1) z którego podróżny nie mógł skorzystać z przyczyn całkowicie od siebie niezależnych (np. pobyt w szpitalu).
	- 2) z powodu przerwy w ruchu, utraty połączenia, odwołania/opóźnienia pociągu WKD,

zwrotu należności z tego tytułu może dochodzić podróżny w drodze pisemnej reklamacji, na zasadach określonych w §12.

- 5. Bilety jednorazowe nie podlegają zwrotowi.
- 6. Podróżny po stwierdzeniu nieprawidłowości związanej z transakcją dotyczącą zakupu biletu za pośrednictwem platformy internetowej, powinien zgłosić reklamację w formie pisemnej na adres:

Warszawska Kolej Dojazdowa sp. z o.o. ul. Stefana Batorego 23 05-825 Grodzisk Mazowiecki [wkd@wkd.com.pl](mailto:wkd@wkd.com.pl) z dopiskiem "Internetowa sprzedaż biletów"

#### **§9 Prawa i obowiązki Użytkownika / Podróżnego**

- <span id="page-8-0"></span>1. Użytkownik//Podróżny ma prawo do:
	- 1) rejestracji konta w SIWKD;
	- 2) składania skarg, reklamacji i wniosków dotyczących zakupionych biletów;
	- 3) cofnięcia zgody w dowolnym momencie bez wpływu na zgodność z prawem przetwarzania, którego dokonano na podstawie zgody przed jej cofnięciem, dostępu do danych, otrzymania kopii danych, sprostowania danych, usunięcia danych, jeżeli Administrator nie ma już podstawy prawnej do ich przewarzania lub dane nie są już niezbędne do celów przetwarzania, ograniczenia przetwarzania, sprzeciwu wobec przetwarzania danych w prawnie uzasadnionych celach Administratora, wniesienia skargi do organu nadzoru, którym w Polsce jest Prezes Urzędu Ochrony Danych Osobowych;
	- 4) likwidacji Konta Indywidualnego w przypadku likwidacji konta możliwe będzie ponowne założenie konta na ten sam adres e-mailowy bez dostępu do historii transakcji, która jest usuwana przy likwidacji konta.
- 2. Użytkownik zobowiązany jest do:
	- 1) korzystania z SIWKD zgodnie z jego przeznaczeniem, z obowiązującymi przepisami prawa oraz Regulaminem SIWKD;
	- 2) podania przy rejestracji w SIWKD prawdziwych danych;
	- 3) potwierdzania zapoznania się z Regulaminem SIWKD;
	- 4) w przypadku zakupu Biletu internetowego również dla innych osób zapoznania ich z postanowieniami Regulaminu SIWKD.
- 3. W przypadku kontroli dokumentów przewozu przez kontrolerów w pociągu, podróżny zobowiązany jest:
	- 1) okazać i wręczyć Bilet internetowy w formie wydruku lub okazać na ekranie urządzenia mobilnego w taki sposób, aby osoba dokonująca kontroli mogła odczytać i zweryfikować dane zawarte na bilecie oraz zeskanować kod 2D (należy tak ustawić kod na ekranie urządzenia, aby był on w całości widoczny);
	- 2) okazać i wręczyć do kontroli Dokument ze zdjęciem lub okazać mTożsamość, w sposób umożliwiający kontrolerowi zweryfikowanie danych osobowych Podróżnego
	- 3) okazać i wręczyć do kontroli ważny Dokument poświadczający uprawnienie do ulgi w razie korzystania z biletu ulgowego, z wyjątkiem osób wymienionych w § 16 ust. 1 RPO-WKD.
- <span id="page-8-1"></span>4. Pasażer, który nie wypełni wymagań określonych w ust. 3 pkt 3, traktowany jest jak osoba bez ważnego biletu na przejazdu.

#### **§10 Prawa i obowiązki Przewoźnika**

- 1. Spółka WKD ma prawo odstąpić od sprzedaży biletów przy wykorzystaniu SIWKD, gdy Użytkownik naruszy postanowienia niniejszego Regulaminu SIWKD.
- 2. Spółka SIWKD zastrzega sobie prawo do czasowego lub całkowitego zablokowania Użytkownika, Konta Indywidualnego, biletów lub możliwości złożenia zamówienia, jeżeli:
- 1) zachodzi prawdopodobieństwo użycia karty płatniczej lub konta bankowego, do których Użytkownik nie jest uprawniony;
- 2) składane są wielokrotne zamówienia przez Użytkownika lub za pośrednictwem Konta Indywidualnego, które nie zostały opłacone;
- 3. Spółka WKD zastrzega sobie prawo do profilowania użytkowników Systemu SIWKD, w tym w szczególności Użytkowników Kont Indywidualnych.
- <span id="page-9-0"></span>4. Spółka WKD ma prawo do przeprowadzania promocji oraz programów lojalnościowych w SIWKD.

#### **§11 Wystawianie faktur**

- 1. Bilet internetowy nie jest fakturą.
- 2. Faktura VAT jest wystawiana w formie elektronicznej w postaci pliku PDF.
- 3. Fakturę można otrzymać w momencie zakupu biletu.
- 4. Faktura może być wygenerowana w SIWKD nie później niż do 15 dnia miesiąca następującego po miesiącu, w którym został zakupiony bilet.
- 5. Użytkownik pobiera fakturę w wersji elektronicznej poprzez zakładkę "Historia transakcji' w ustawieniach Konta SIWKD wskazując wybrany/e bilet/y. Po upływie terminu określonego w ust. 4 fakturę wystawia Warszawska Kolej Dojazdowa sp. z o.o. na wniosek Użytkownika. Wnioski o wystawienie faktury należy składać na adres: Warszawska Kolej Dojazdowa sp. z o.o., ul. Stefana Batorego 23, 05-825 Grodzisk Mazowiecki, e-mail: [wkd@wkd.com.pl](mailto:wkd@wkd.com.pl)
- 6. W przypadku nieprawidłowo wystawionej Faktury Vat, należy zwrócić się do wystawcy tj., WKD.
- 7. Zwrotu należności za niewykorzystany bilet internetowy, do którego była wystawiona faktura VAT dokonuje się na wniosek na zasadach określonych w §12 . W reklamacji należy podać numer faktury VAT, do której WKD wystawi fakturę korygującą.

#### **§12 Składanie reklamacji, skarg lub wniosków**

- <span id="page-9-1"></span>1. Użytkownik/Podróżny może złożyć reklamację, skargę lub wniosek:
	- 1) z tytułu niewykonania lub nienależytego wykonania umowy przewozu;
	- 2) dotyczącą całkowitego lub częściowego niewykorzystania Biletu internetowego
	- 3) dotyczącą sporządzonego wezwania do zapłaty
- 2. Reklamację, skargę lub wniosek można składać:
	- 1) w dowolnej kasie biletowej WKD;
	- 2) drogą mailową na adres: [wkd@wkd.com.pl;](mailto:wkd@wkd.com.pl)
		- listownie na adres: Warszawska Kolej Dojazdowa sp. z o.o. ul. Stefana Batorego 23, 05-825 Grodzisk Mazowiecki.
- 3. Podróżny może złożyć do Spółki WKD (w formie pisemnej) reklamację, gdy nie zgadza się z treścią wystawionego wezwania do zapłaty i może udowodnić, że posiadał ważny dokument przewozu lub Dokument poświadczający jego uprawnienie do przejazdu bezpłatnego lub ulgowego.
- 4. Zgodnie z §33 ust. 7 oraz §34 ust. 14 RPO WKD, odpowiedź na złożoną reklamację, skargę lub wniosek udzielana jest w terminie 30 dni od dnia wpływu do WKD.

#### **§13 Postanowienia końcowe**

<span id="page-10-0"></span>W sprawach nieuregulowanych w niniejszym Regulaminie, zastosowanie mają przepisy:

- 1) Ustawy z dnia 15 listopada 1984 r. Prawo przewozowe (tekst jedn. Dz.U. z 2020 poz. 8);
- 2) rozporządzenia (WE) Nr 1371/2007 Parlamentu Europejskiego i Rady z dnia 23 października 2007 r. dotyczącego praw i obowiązków pasażerów w ruchu kolejowym (Dz. Urz. UE L 315, poz. 14 z poźń. zm.), w zakresie, w jakim jest ono stosowane w odniesieniu do poszczególnych przewozów;
- 3) Ustawy z dnia 18 lipca 2002 r. o świadczeniu usług drogą elektroniczną (tekst jedn. Dz. U. 2020 poz. 344);
- 4) Rozporządzenia Parlamentu Europejskiego i Rady (UE) 2016/679 z dnia 27 kwietnia 2016 r. w sprawie ochrony osób fizycznych w związku z przetwarzaniem danych osobowych i w sprawie swobodnego przepływu takich danych oraz uchylenia dyrektywy 95/46/WE (ogólne rozporządzenie o ochronie danych);
- 5) Ustawy z dnia 23 kwietnia 1964 r. Kodeks cywilny (tekst jedn. Dz. U. z 2019 poz. 1145 z późn. zm.); 6) Rozporządzenia Ministra Transportu i Budownictwa z dnia 24 lutego 2006 r. w sprawie ustalania stanu przesyłek oraz postępowania reklamacyjnego (Dz.U. z 2006 r. Nr 38, poz. 266 z późn. zm.);
- 6) Uchwały nr 103/17 Sejmiku Województwa Mazowieckiego z dnia 20 czerwca 2017 r. w sprawie sposobu ustalania wysokości opłat dodatkowych z tytułu przewozu osób, zabranych ze sobą do przewozu rzeczy i zwierząt oraz wysokości opłaty manipulacyjnej w wojewódzkim publicznym transporcie zbiorowym (Dz. Urz. Woj. Maz. z 2017 r. poz. 5973);
- 7) Rozporządzenia Ministra Infrastruktury z dnia 20 stycznia 2005 r. w sprawie sposobu ustalania wysokości opłat dodatkowych z tytułu przewozu osób, zabranych ze sobą do przewozu rzeczy i zwierząt oraz wysokości opłaty manipulacyjnej (Dz. U. Nr 14, poz. 117);
- 8) Taryfy osobowej i bagażowej WKD (TOB-WKD);
- 9) Regulamin przewozu osób, rzeczy i zwierząt przez spółkę Warszawska Kolej Dojazdowa sp. z o.o. (RPO-WKD)